#### **Problem editing a postgis table**

*2007-09-05 03:08 AM - leo-lami -*

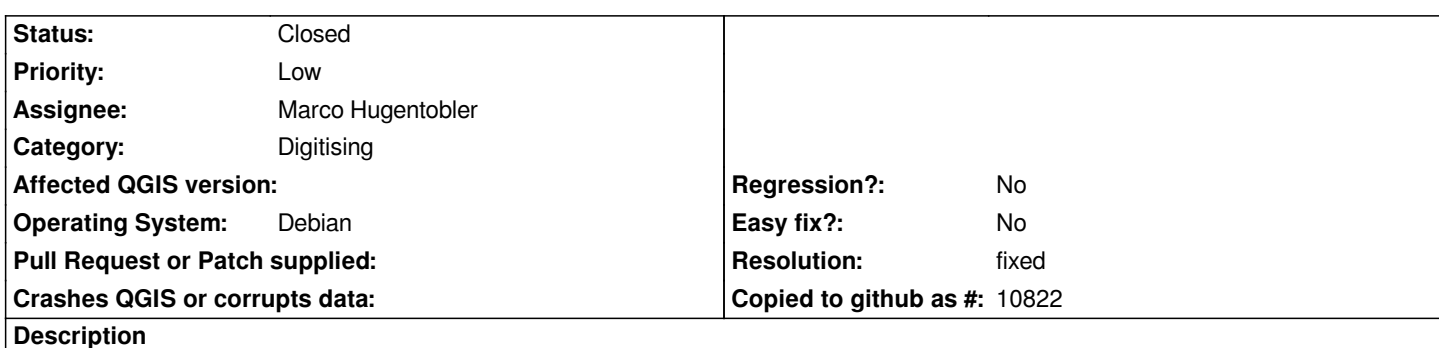

*Trying to edit a a postgis-table. This seems to work as expected inside the GUI, but after deleting the layer, reload it, the datas do not appear changed.*

*The first time that I made the test, whn I click on 'Stop editing' QGIS say:*

*The [[PostgreSQL]] database returned: ERROR: syntax error at or near "=" LINE 1: UPDATE "public"."rm98\_2007\_lin" SET ='34455' WHERE "gid"=1*

*Durante la prova: UPDATE "public"."rm98\_2007\_lin" SET ='34455' WHERE "gid"=1*

*I think the problem is in the double quotes: "public"."rm98\_2007\_lin".*

#### **Associated revisions**

 *^*

## **Revision 66d22b1e - 2007-11-22 09:52 PM - Jürgen Fischer**

*attribute table: add attributes before applying attribute changes, fixes #763*

*please test*

*git-svn-id: http://svn.osgeo.org/qgis/trunk/qgis@7642 c8812cc2-4d05-0410-92ff-de0c093fc19c*

**Revision [c32914f5 - 2007-11-22 09:52 PM - Jürgen](http://svn.osgeo.org/qgis/trunk/qgis@7642) Fischer**

*attribute table: add attributes before applying attribute changes, fixes #763*

*please test*

*git-svn-id: http://svn.osgeo.org/qgis/trunk@7642 c8812cc2-4d05-0410-92ff-de0c093fc19c*

# **History**

# **#1 - 2007[-09-05 03:27 AM - leo-lami -](http://svn.osgeo.org/qgis/trunk@7642)**

*Linux and Windows platform*

# **#2 - 2007-09-06 11:33 AM - Marco Hugentobler**

*The problem is not the double quote.* 

*For some reason, qgis does not find the proper fieldname.*

*UPDATE "public"."rm98\_2007\_lin" SET ='34455' WHERE "gid"=1*

*should be:*

*UPDATE "public"."rm98\_2007\_lin" SET <fieldname>='34455' WHERE "gid"=1*

*Marco*

### **#3 - 2007-09-06 11:28 PM - Marco Hugentobler**

*A part of this problem is fixed in . QGIS should now find the field name. However, it is still a problem to add new attribute fields to the table and insert/change values in these new fields in one go, because the names of the new fields are still unknown to the provider. This needs more work.*

## **#4 - 2007-11-22 12:56 PM - Jürgen Fischer**

*- Resolution set to fixed*

*- Status changed from Open to Closed*

*fixed in commit:c32914f5 (SVN r7643)*

#### **#5 - 2009-08-22 12:52 AM - Anonymous**

*Milestone Version 0.9.1 deleted*